# **WFTPD +Активация Serial Key Скачать [March-2022]**

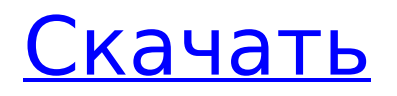

### **WFTPD Crack Keygen For (LifeTime) PC/Windows**

WFTPD поддерживает Windows 9x, Me, 98 и NT. WFTPD — это очень гибкий FTP-сервер с графическим интерфейсом и поддержкой клиентов для Windows 9x, Me, 98 и NT 4.0. Он позволяет динамически сопоставлять пользователей с каталогами, сжимать файлы и каталоги, записывать список каталогов в виде пакетного файла и многое другое. Одним из ключевых преимуществ WFTPD является его мощная возможность написания сценариев. WFTPD разработан для нетехнических пользователей с минимумом возни, но его также можно использовать для эффективного администрирования некоторых сетевых серверов. WFTPD не является файловым сервером. Он не управляет файлами, но разрешает доступ к ним с FTP-клиента. FTP-клиент — это, конечно, распространенный подход к использованию файловых серверов. Сервер WFTPD поддерживает типичные операции FTP, включая загрузку и загрузку, список файлов, создание и удаление каталогов и файлов, создание документов сообщений электронной почты (синтаксис Emacs, файлы электронной почты), поиск файлов и многие другие распространенные задачи FTP. Вы можете использовать обширный интерфейс администрирования сервера, чтобы настроить WFTPD для обработки той или иной части рабочей нагрузки, которая вам нужна. WFTPD обеспечивает два режима работы: управляемый с помощью меню диспетчер WFTPD, который полезен, когда вам нужно внести изменения в конфигурацию хоста, и управляемый командами WFTPD Commander, который полезен, когда вы хотите создать новый хост с настройками по умолчанию. Дополнительные сведения о двух режимах WFTPD см. в разделах Диспетчер WFTPD и Командующий WFTPD. WFTPD очень гибок в плане безопасности, которую он может обеспечить. Вы можете использовать любую комбинацию каталогов, данных и методов управления анонимным доступом в соответствии с вашими потребностями. Дополнительные сведения о настройке WFTPD см. в Руководстве администратора WFTPD. Настройка WFTPD: Чтобы использовать WFTPD, вам необходимо сначала загрузить и разархивировать программное обеспечение WFTPD на компьютер, который вы используете (например, в каталог c:/users/ftp\_server на вашем жестком диске). Вам понадобится Windows NT или выше, по крайней мере версии 3.1. Далее вам нужно создать файл конфигурации для WFTPD. Вы можете либо использовать управляемый с помощью меню диспетчер WFTPD, чтобы создать файл конфигурации, либо запустить мастер настройки WFTPD, чтобы создать файл конфигурации. Дополнительные сведения о создании файла конфигурации для WFTPD см. в разделе WFT.

#### **WFTPD Free Download**

WFTPD изначально был написан анонимным кодировщиком и распространялся бесплатно. Его основная цель состояла в том, чтобы удовлетворить потребности разработчиков серверов протокола передачи гипертекста (НТТР), которые ищут простой в использовании, гибкий FTP-сервер, для использования которого HE требуется, чтобы пользователи владели службой INTERNET. WFTPD это FTP-сервер на чистом языке Java, который обеспечивает небольшой размер, быстрый, безопасный, простой и надежный способ. Сервер работает на Java 1.2 или более поздней версии, рекомендуется JDK 1.3. Виртуальная машина Java (JVM) - это то, что работает, когда сервер получает запросы. Как и большинство FTPсерверов, JVM, используемая для WFTPD, очень легковесна. WFTPD написан на Java, что означает, что JVM может быть запущена на большинстве современных настольных компьютеров. WFTPD похож на многие более ранние FTP-серверы, поскольку предлагает множество расширенных функций и более простой в использовании интерфейс. Однако WFTPD не так быстр, как лучшие FTP-серверы, это быстрый FTP-сервер, который не замедлит работу вашего вебсервера и не помешает вашим людям получить доступ к Интернету. WFTPD состоит из клиента и сервера, который работает в вашей системе и обрабатывает все коммуникации от вашего имени. Все, что вам нужно сделать, это подключить клиент (например, ваш браузер) к серверу WFTPD в вашей системе, затем настроить параметры подключения, а WFTPD сделает все остальное. WFTPD ответит практически на любой тест, который вы можете придумать, чтобы определить, правильно ли работает ваше соединение. Если у вас возникли проблемы с подключением, просто спросите об этом WFTPD в файлах справки WFTPD и на форумах WFTPD. WFTPD поможет вам диагностировать проблему, чтобы вы могли увидеть, как ее исправить. Существуют также специальные средства поддержки для определенных операционных систем и архитектур, таких как 32-разрядные и 64-разрядные, Windows 98 и более поздние версии, Windows NT, Windows 2000 или Windows XP. WFTPD поддерживает широкий спектр функций FTP, включая настройку скорости передачи, ведение журнала, обработку аутентификации, управление несколькими серверами FTP и их обслуживание, проверку разрешений файловой системы и т. д. WFTPD поддерживает пассивную FTP-передачу - распространенный способ передачи файлов из одной системы в другую. WFTPD поддерживает следующие функции: • Автоматическое определение операционной системы • Быстрая передача файлов через TCP/IP • Ввод/вывод командной строки • 1709е42с4с

#### **WFTPD Download**

There are currently a large number of FTP (File Transfer Protocol) servers available in the market. The

#### **What's New in the WFTPD?**

Независимо от того, являетесь ли вы домашним или коммерческим пользователем, вы можете положиться на WFTPD как на приложение FTP-сервера номер один в Интернете. Это простой способ обмена файлами, необходимый для каждого сервера Windows 2000, XP или 2003. Размер исходного кода WFTPD: 5 144,7 КБ. Лицензия WFTPD: WFTPD выпускается под лицензией GPL/BSD версии 2, состоящей из двух пунктов. Таким образом, одна и та же лицензия используется всеми элементами WFTPD, например, содержащимися в пакете «Компоненты WFTPD». Поддерживаемые платформы: - Windows 2000, Windows XP, Windows Server 2003, Windows Vista - Windows 7, Windows 8, Windows Server 2008 - Windows Server 2012, Windows Vista -Windows 7, Windows Server 2008 - Mac OS X Особенности WFTPD: Простота использования. WFTPD предназначен для обмена файлами в вашей сети по разумной цене. Поддержка файловых систем Windows и Macintosh, Поддерживает размеры файлов, которые могут превышать 2 ГБ. Доступно включение, удаление и переименование файлов. Поддерживает передачу файлов с паролем или без него. Поддерживает сокеты без снижения производительности. Поддерживает защиту паролем в дополнение к разрешениям на доступ к файлам. Автоматически настраивается по мере увеличения или уменьшения числа пользователей. Пользователи могут быть указаны индивидуально или группой. Всесторонняя поддержка новейших методов безопасности. Добавьте к этому автора, признанного эксперта в области FTP и TCP/IP, и постоянную поддержку по телефону, факсу и электронной почте, и вы не ошибетесь. Список уязвимостей WFTPD: Уязвимость нулевого дня Полный список уязвимостей WFTPD: Уязвимость нулевого дня -Проблема с перезаписью в retr сору - Критическая проблема в реализации unix cwf. - Полная реализация bsd в unix-реализации cwf. - Проблема реализации SMB - Проблема с setuid/setgid - Проблема создания каталога - Проблема со списком каталогов - Проблема ЮСТL в реализации Unix - Добавить в файл/удалить проблему -Полная реализация bsd в реализации Unix - wfpd включает проблему - проблема с dos в реализации Unix - Полная реализация bsd в реализации Unix - проблема с нетбиосом - то есть вопрос - проблема с линуксом - проблема с MSDN --seccomp проблема - Проблема QOS -He

## **System Requirements:**

Игра будет работать без сбоев на любой системе. Тем не менее, вам нужно будет увеличить объем оперативной памяти вашего компьютера до 4 ГБ, чтобы в полной мере насладиться игрой! Поскольку мы продолжаем разработку игры, мы не можем гарантировать ее бесперебойную работу на какой-либо конкретной системе. Для наилучшей производительности мы рекомендуем иметь как минимум 2 ГБ памяти DDR3 SDRAM и видеокарту с поддержкой DirectX 11. Точные характеристики уточняйте у производителя вашего компьютера. Рекомендуемые требования: Минимум: ОС: Windows 7,

Related links: